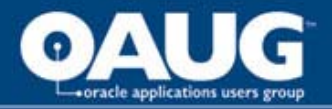

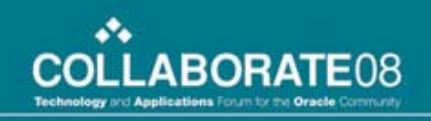

#### Using Approvals Management Engine (AME) for Requisitions in R12

Gary Marines

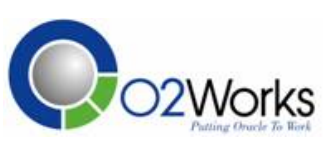

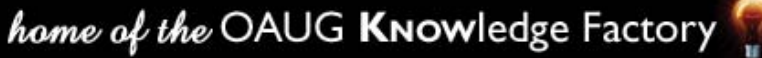

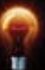

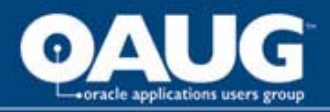

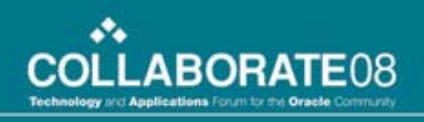

# Gary Marines

- Procurement applications consultant with O2Works
- 10 years procurement process and application experience within telecom, retail, and energy utility industries
- Contact information:
	- gmarines@o2works.com

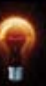

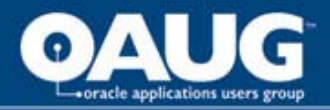

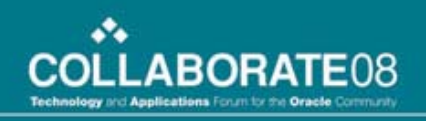

# Agenda

- What is the need?
- Non-AME requisition approvals
- Overview of AME
- Examples
- Summary

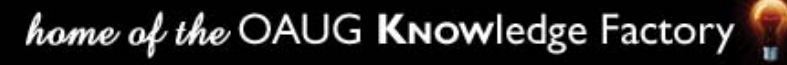

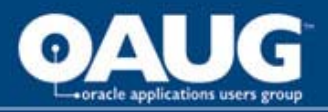

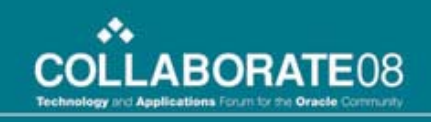

#### Standard Requisition Approval Process

- Position hierarchy
- Employee Supervisor
- Direct or Hierarchical Routing
- Include and Exclude amounts for various attributes such as document totals and account ranges.

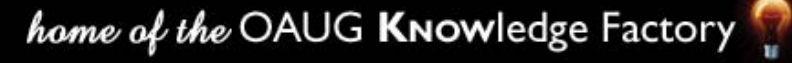

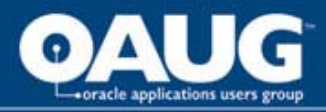

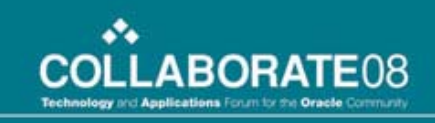

#### Standard Requisition Approval Process

- There are many ways that the standard approval methods can support your organization.
- Need more? Modify workflow.
- Administrational overhead with maintaining a position hierarchy if your organization changes often.

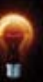

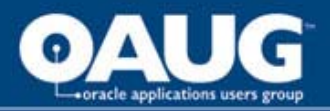

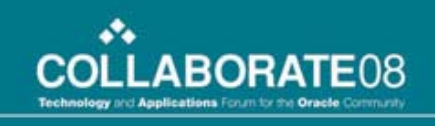

#### What is the Approvals Management Engine (AME)?

- A common way for Oracle to manage approvals for it's applications.
- AME has a self-service business analyst dashboard to perform maintenance.
- Uses business specific rules to manage the approvals required for a specific type of transaction

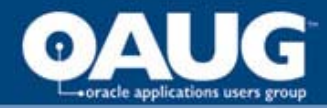

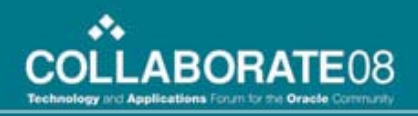

#### AME Business Analyst Dashboard

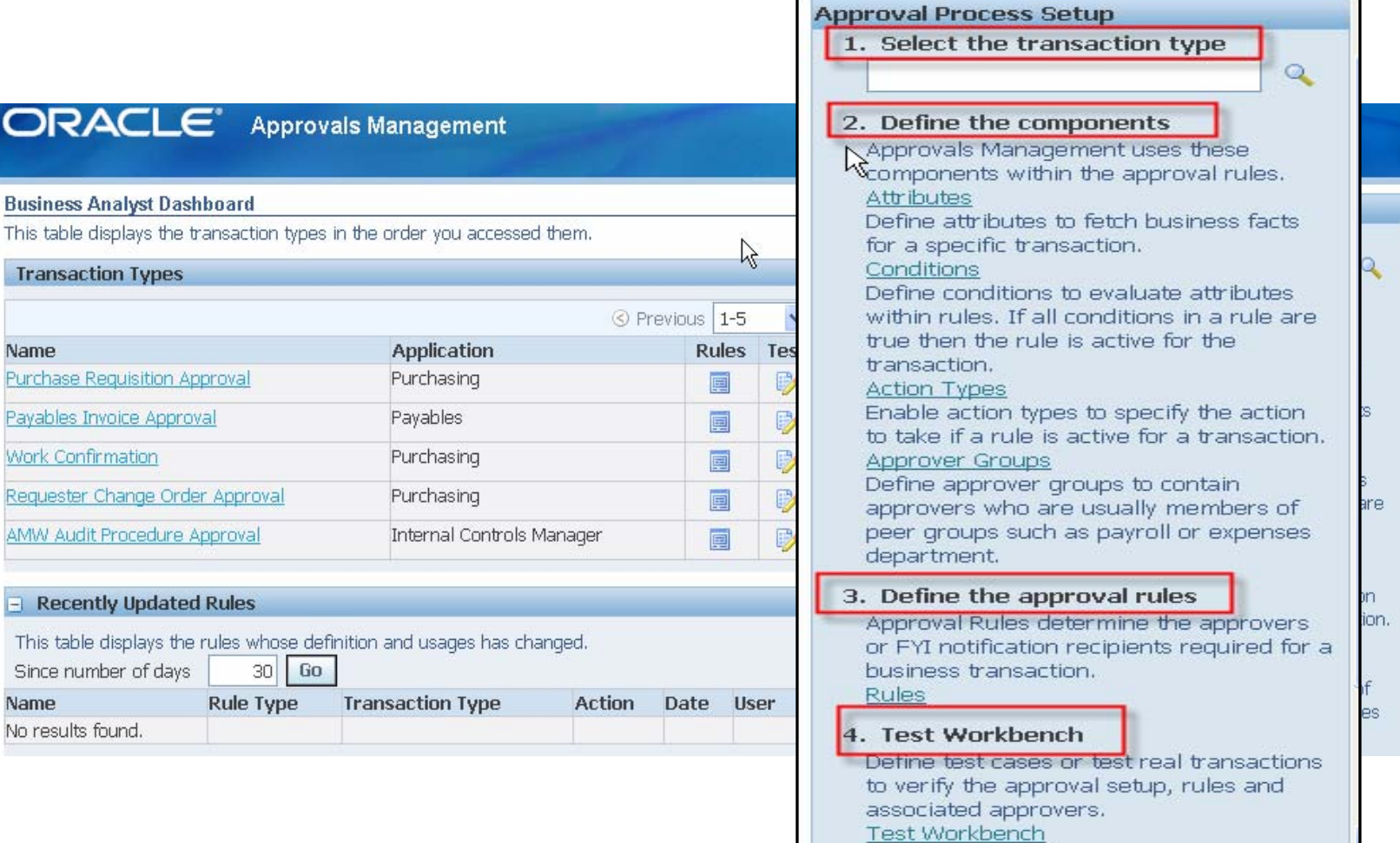

#### home of the OAUG KNOWledge Factory

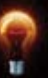

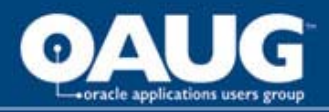

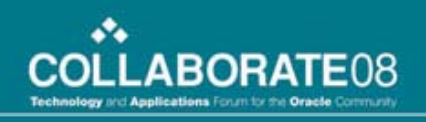

# Approval Rules

- Business rule that determines the approval process used by a transaction.
	- Rules are constructed by Conditions and Actions.

#### • **Example:**

– **If** requisition amount > \$250,000.00 USD (condition), **THEN** require post-chain-of-authority approval (action) from the Legal Team (approval group).

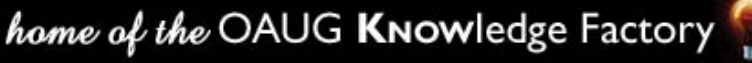

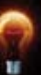

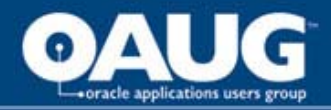

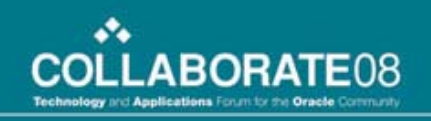

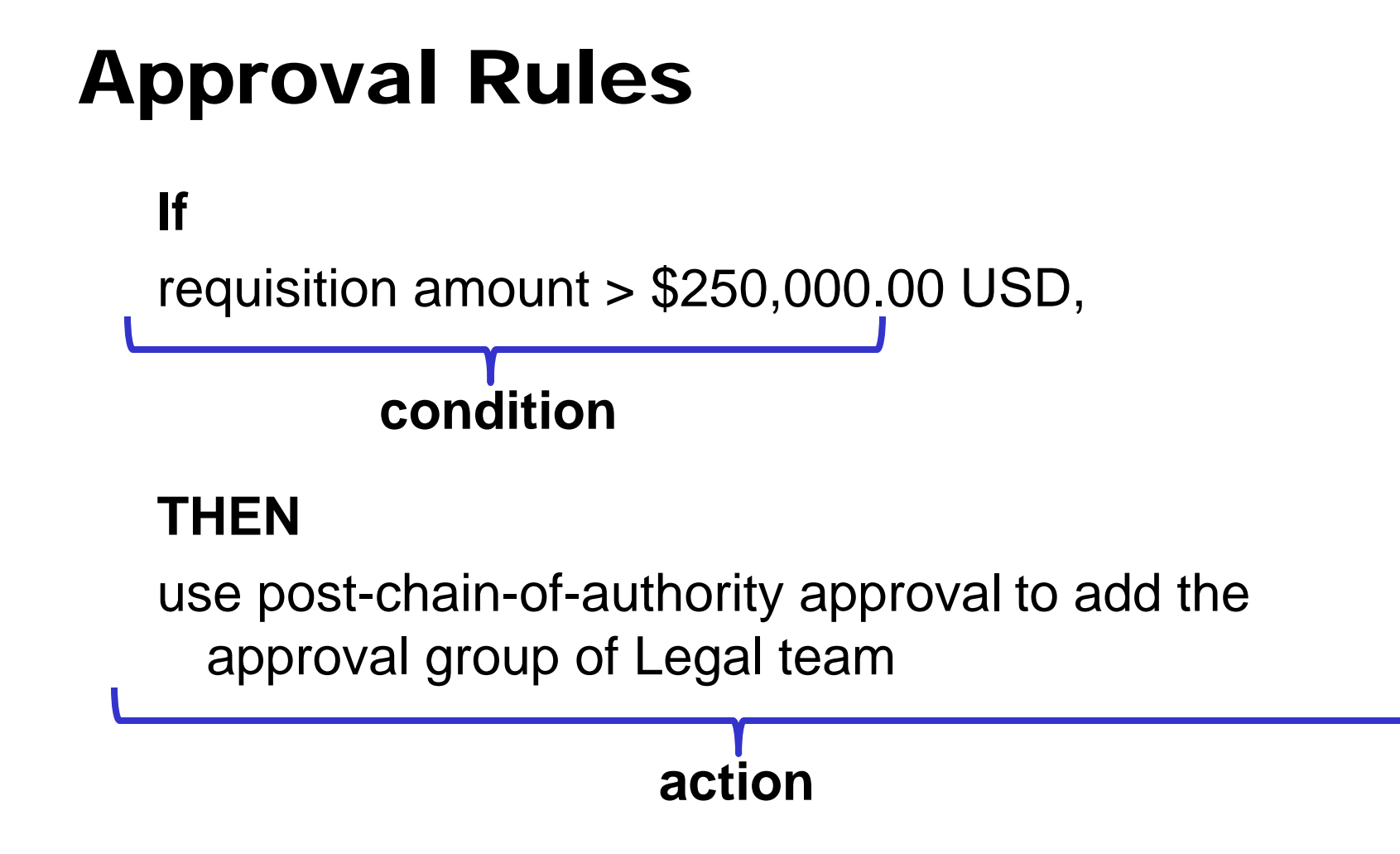

home of the OAUG Knowledge Factory

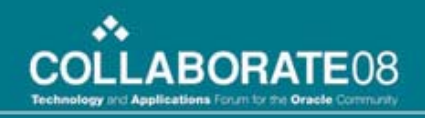

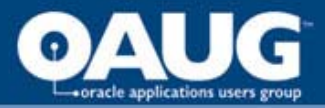

## Approval Rules

- Transaction Types
- Attributes
- Conditions
- Action Types
- Approval Groups

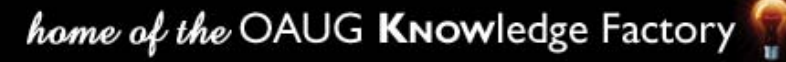

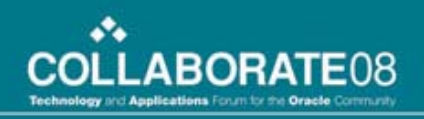

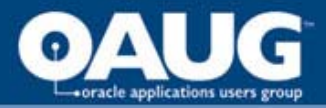

# Transaction Type

- Represents "Which" type of application transaction type will have a set of distinct rules applied to it.
- Types of Transaction Types:
	- Requisition Approval
	- Requisition Change Approval
	- Work Confirmation
	- Supplier Registration Approval

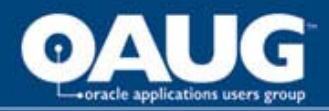

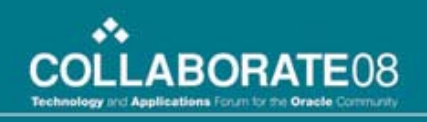

# Attributes

- Business variables that have a single outcome for a transaction:
	- Transaction amount
	- Purchasing Category
	- Cost Center
	- Item Number
- Attributes are used in conditions to provide one piece of the rule.
- Create attributes that do not come seeded

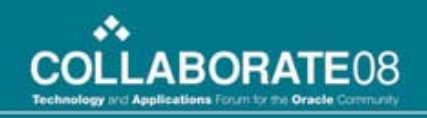

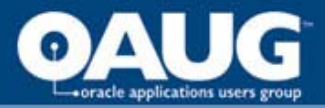

# Conditions

- Tells us what is true or false about a transaction.
- If X is true, then do Y.
- Two types of conditions
	- Ordinary
		- Evaluates dates, numbers, currencies.
	- List-Modifier
		- checks for a given approver.

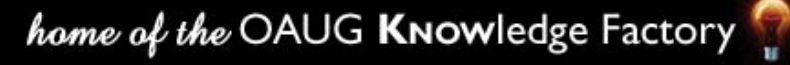

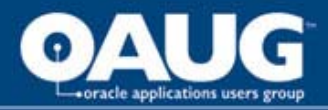

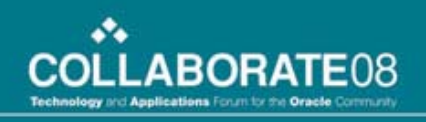

# Action Types

• An *action type* is an instruction to AME to modify a transaction's approval process in the manner you specify.

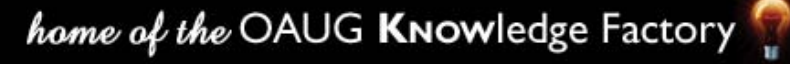

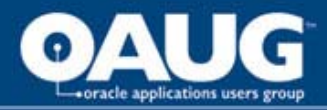

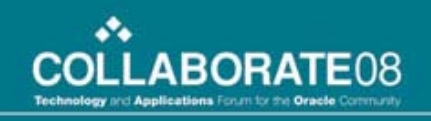

# Available Action Types

- Available Action Types Are:
	- Chain of Authority Uses HR supervisory or HR position hierarchies.
	- List Modification
	- Substitution
	- Pre Approval Group
	- Post Approval Group

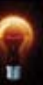

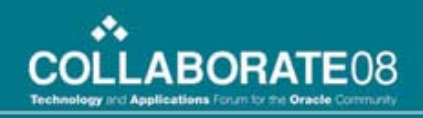

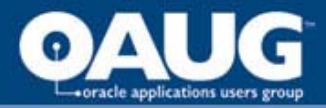

# Approval Groups

- When using pre- or post- list approval group action types you will have to create an Approval group
- An approver group can either be an ordered set of one or more approvers (persons and/or user accounts) or it can be a list, which is dynamically generated at rule evaluation time.

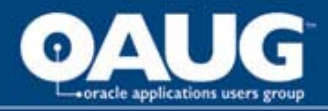

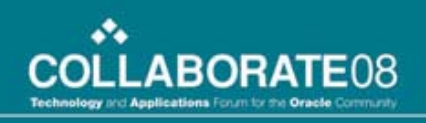

# Approval Groups

- Are typically created to support non-financial approvals such as:
	- Legal Review
	- Gate Keeper for specific commodities
	- Engineering
	- Project Management
- This means in addition to the approval list that was automatically built based on financial constraints (emp/supervisor hierarchy)

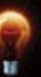

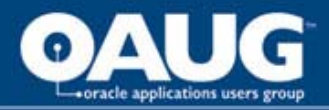

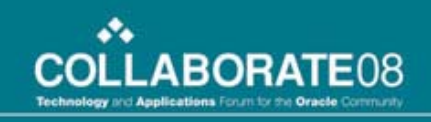

#### Example 1- Simple Business Rule

- At a local electric transmission company all requisition transactions over \$250,000.00 Require the approval of a legal representative
- The legal team should be notified after the initial financial approval list has reviewed and approved the requisition
- First team member to respond provides the approval

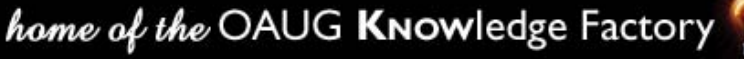

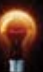

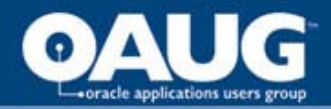

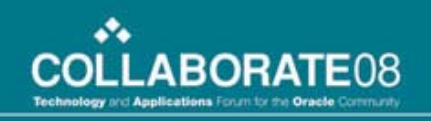

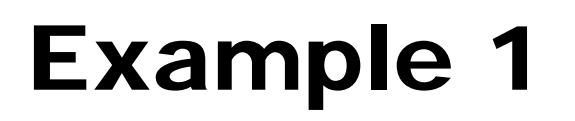

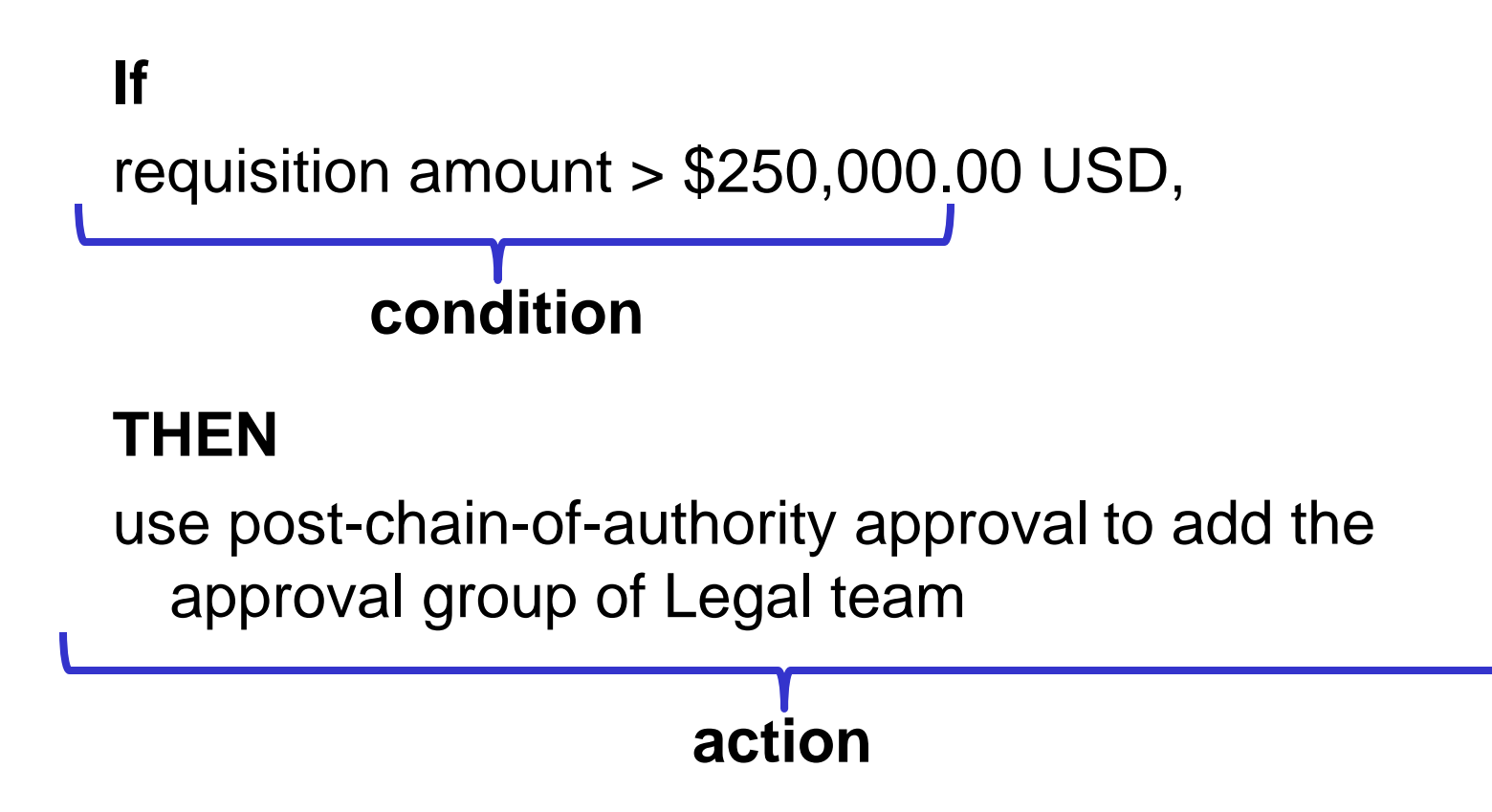

home of the OAUG KNOWledge Factory

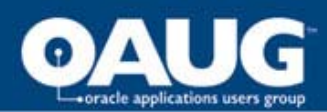

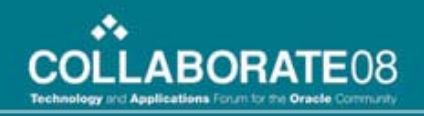

## Example 1 - Attributes

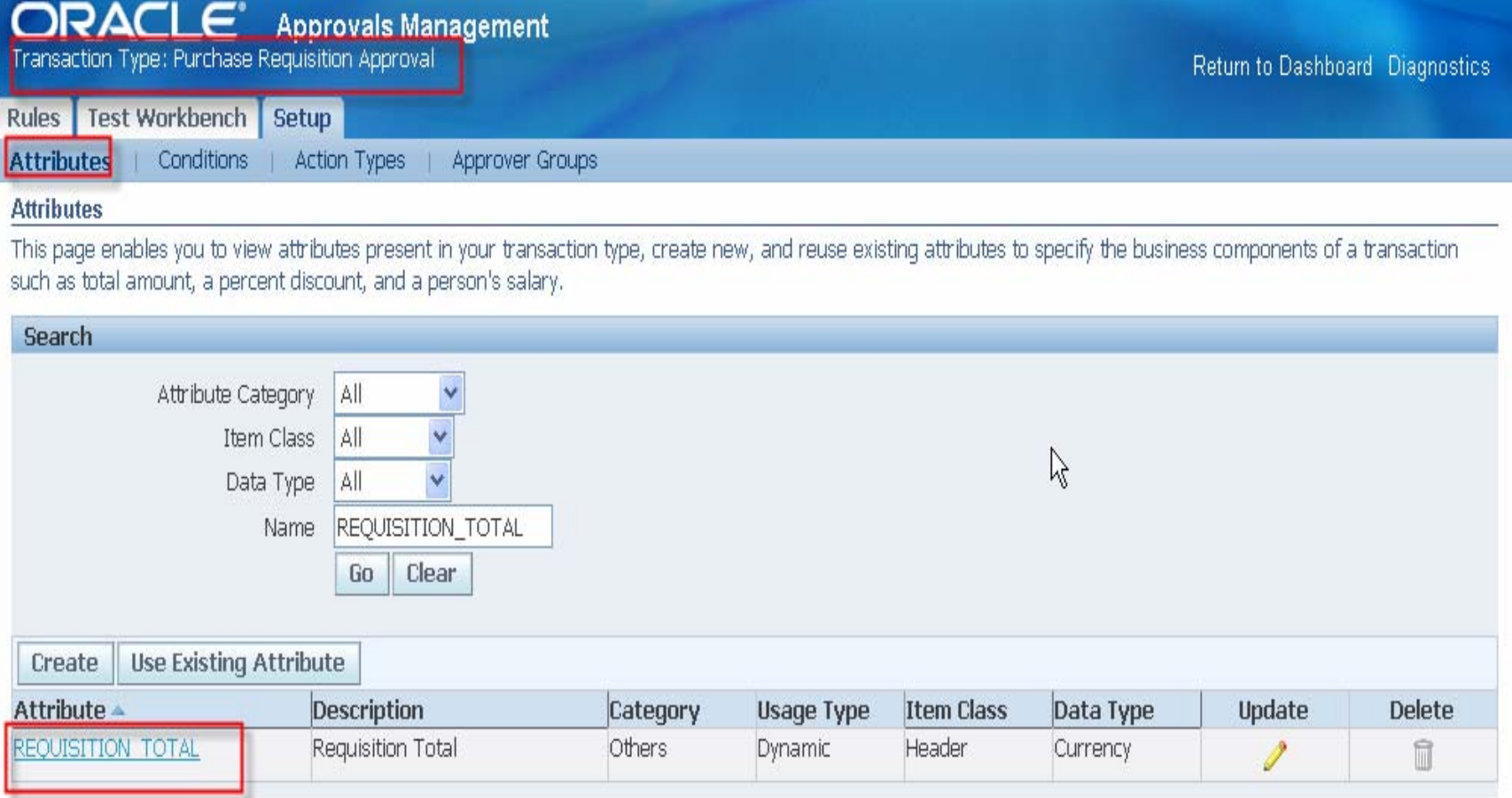

home of the OAUG KNowledge Factory

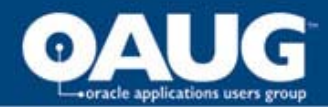

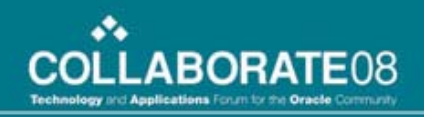

## Example 1 - Conditions

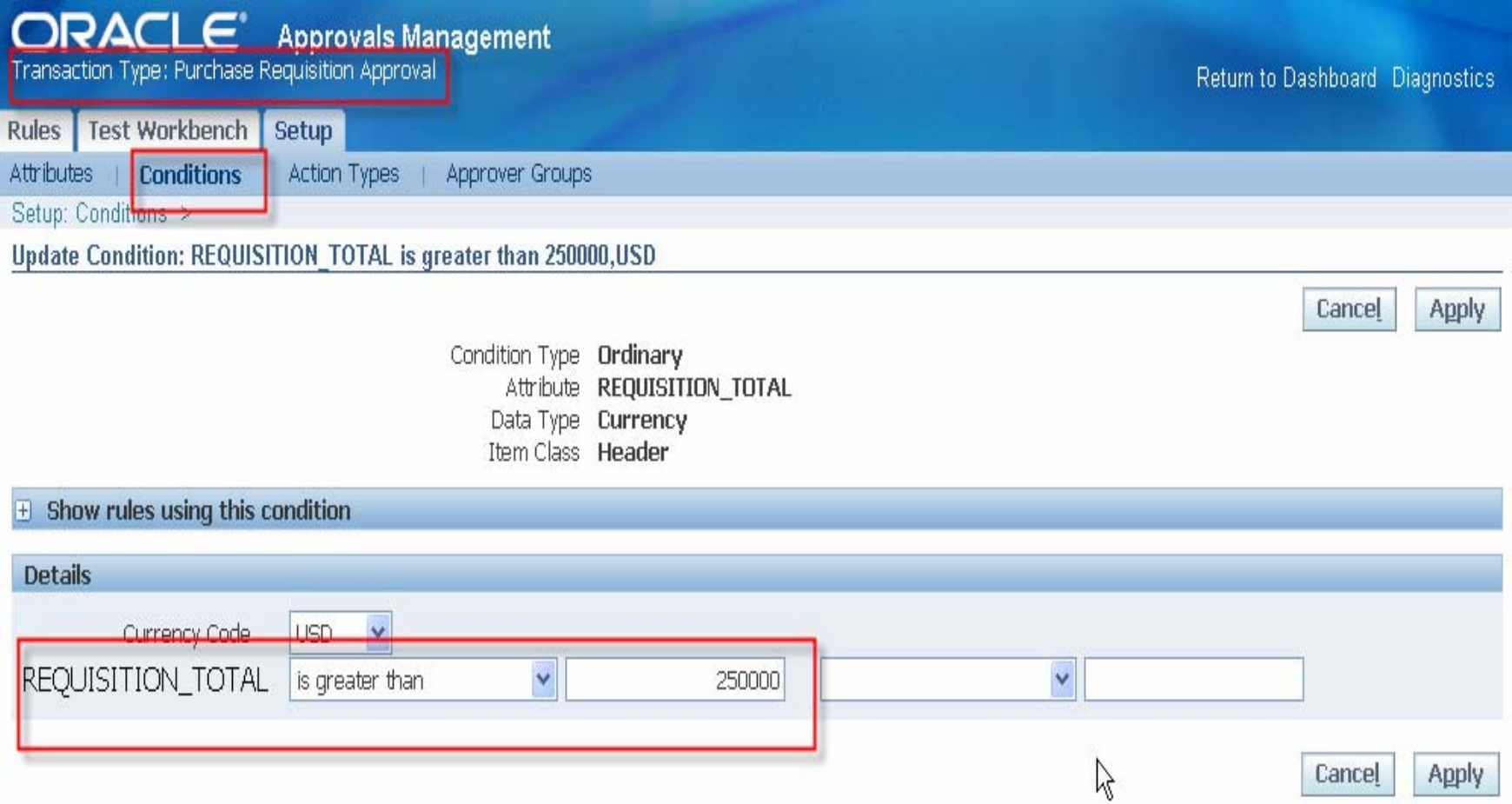

home of the OAUG KNowledge Factory

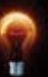

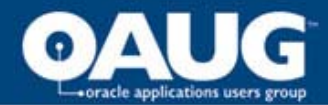

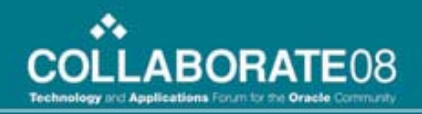

## Example 1 – Approval Group

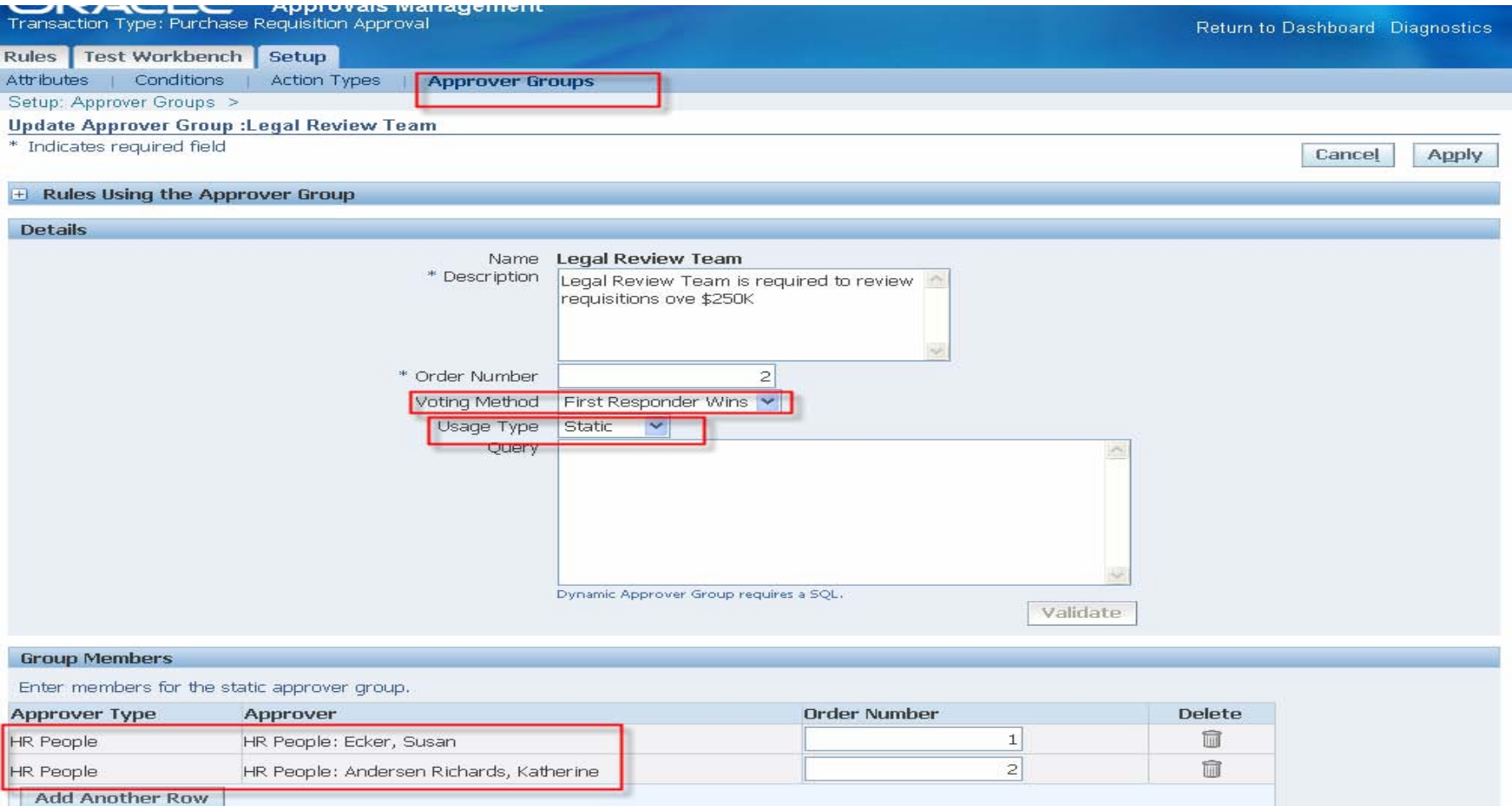

home of the OAUG KNOWledge Factory

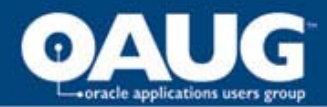

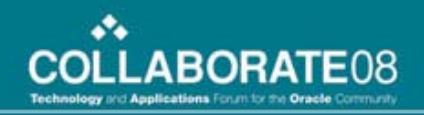

## Example 1 – Rule Set Up

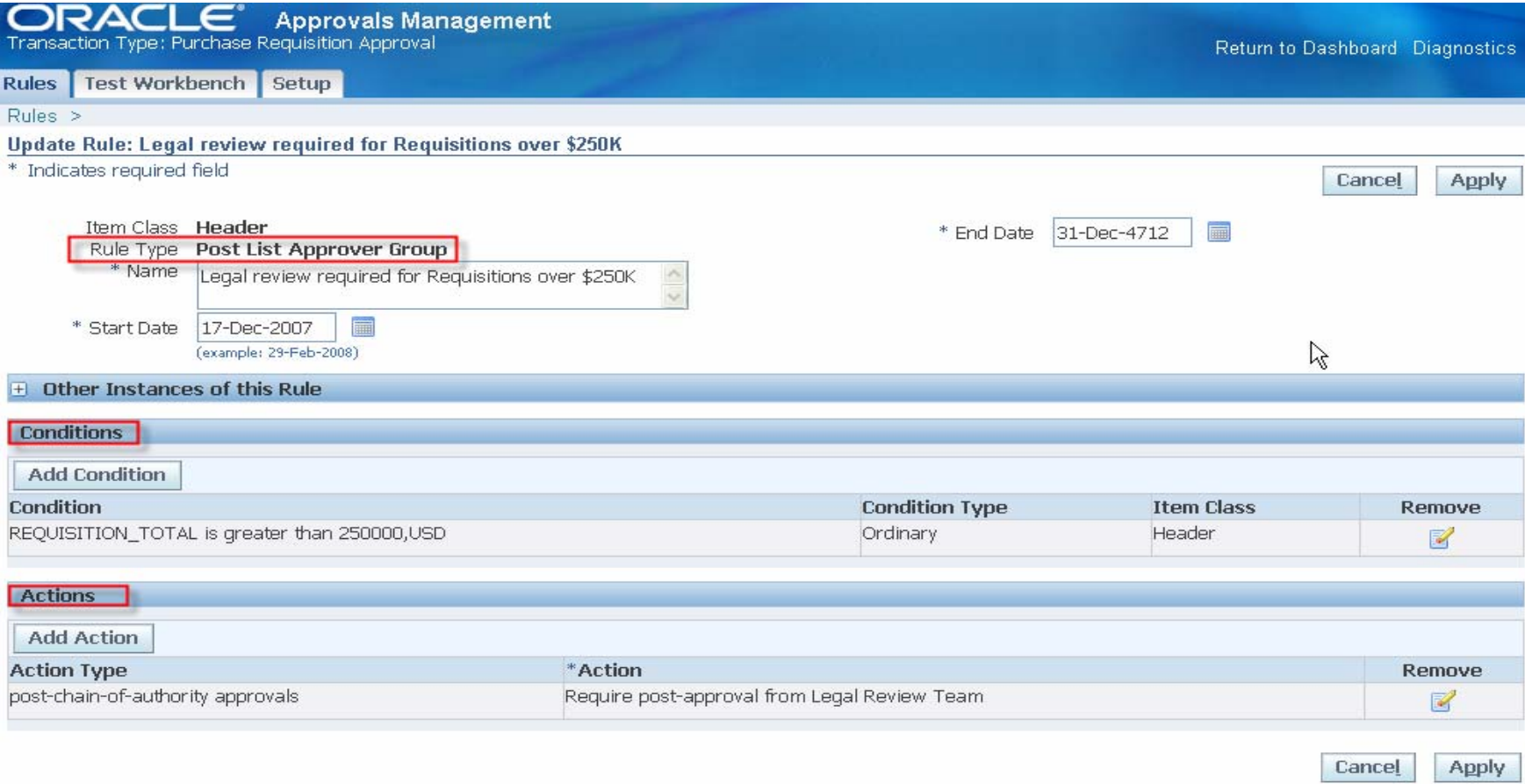

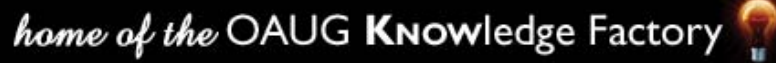

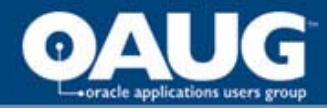

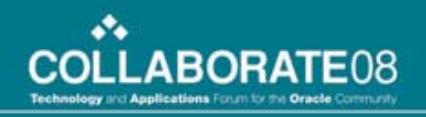

#### Example 1 - Outcome

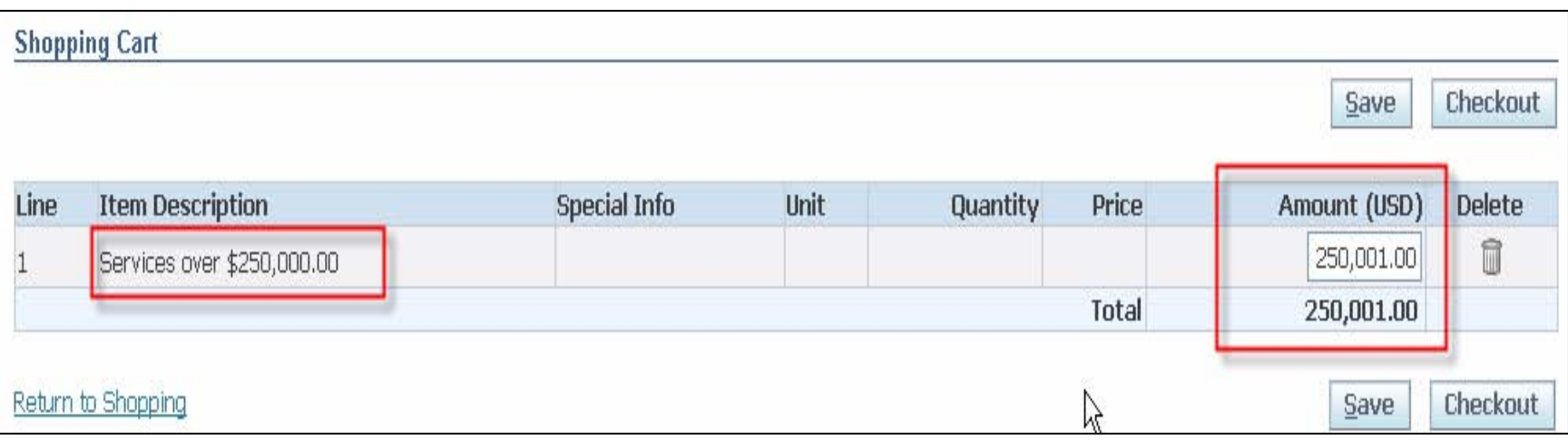

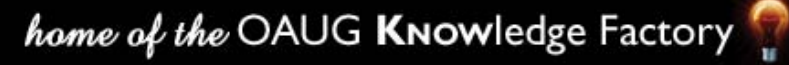

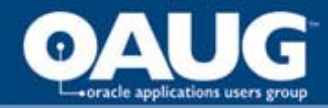

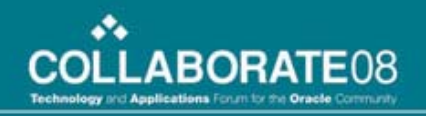

### Example 1 - Outcome

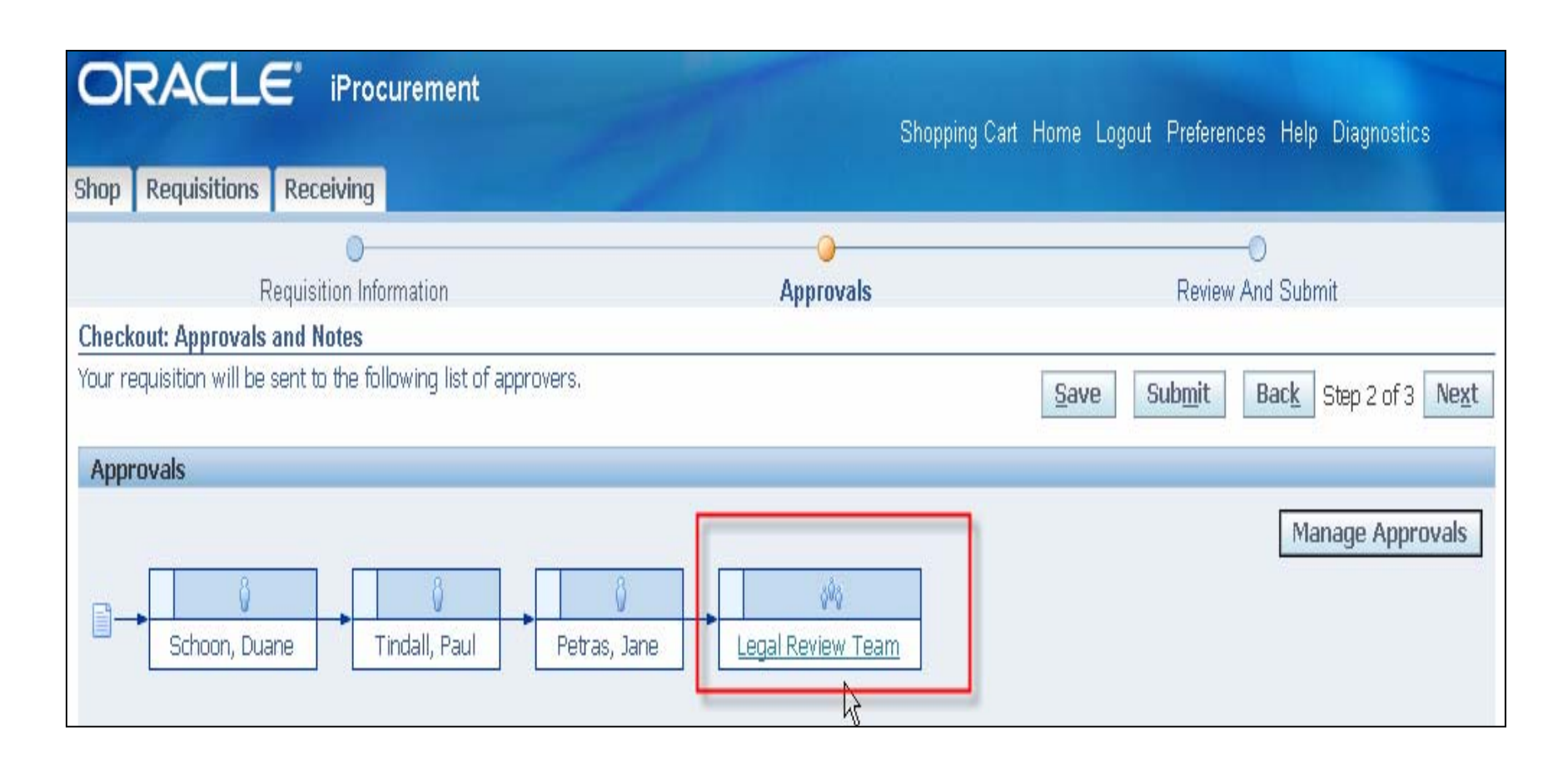

home of the OAUG KNOWledge Factory

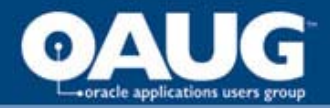

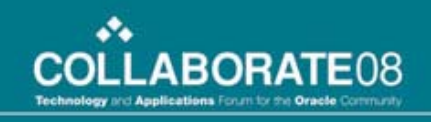

#### Example 2 – Medium Complexity

If project type is Indirect, require requisition approval by Project Manager and then requester's immediate supervisor.

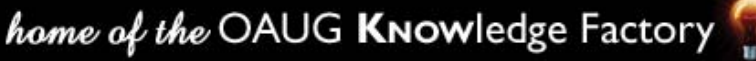

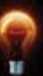

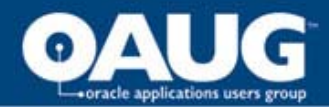

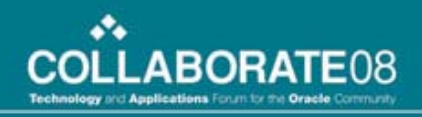

#### Example 2 - Attributes

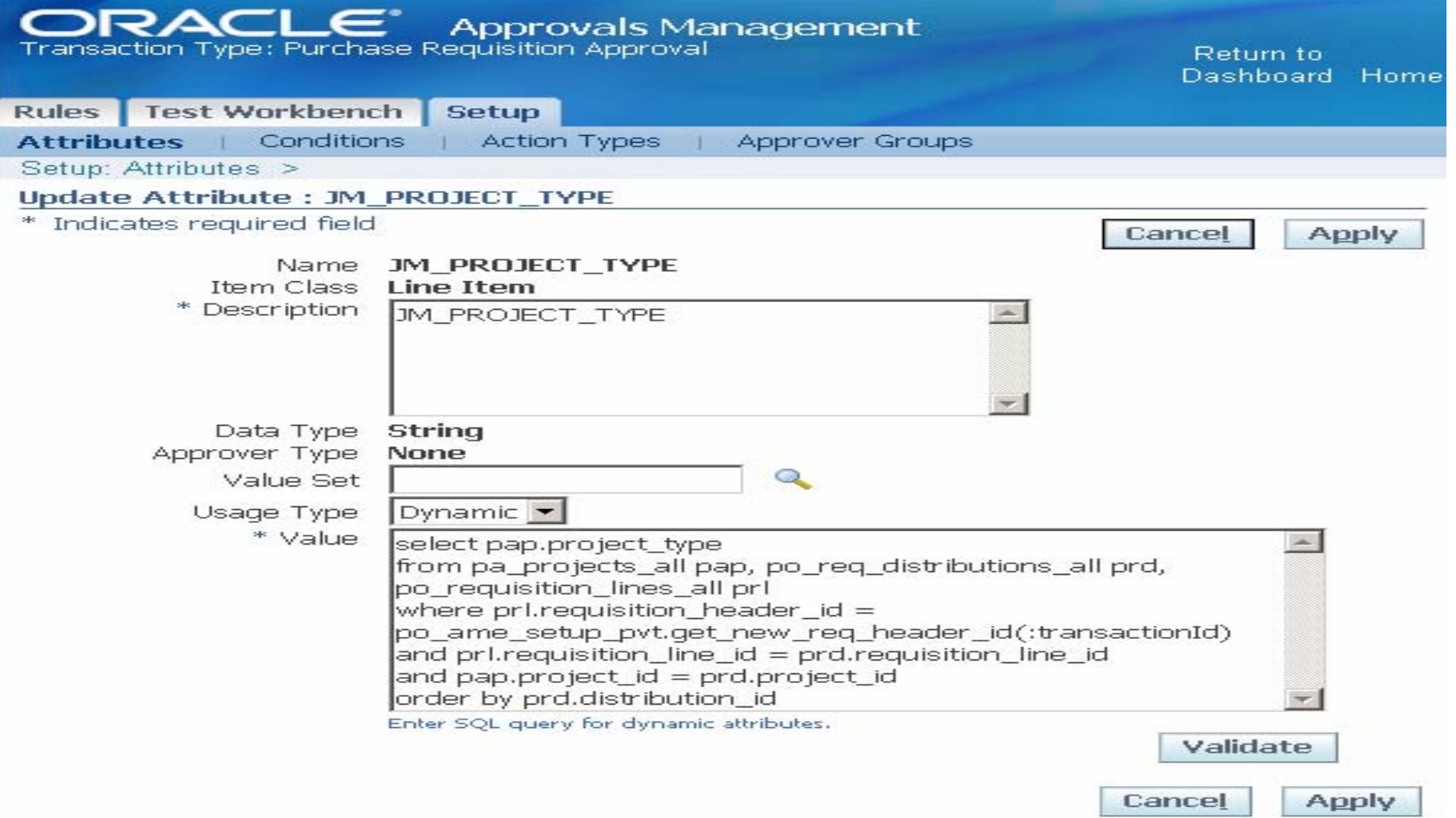

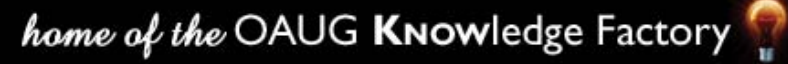

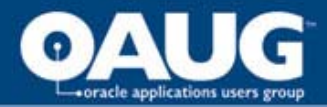

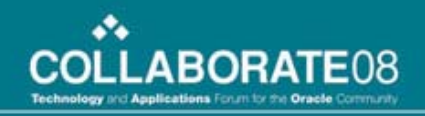

## Example 2 - Conditions

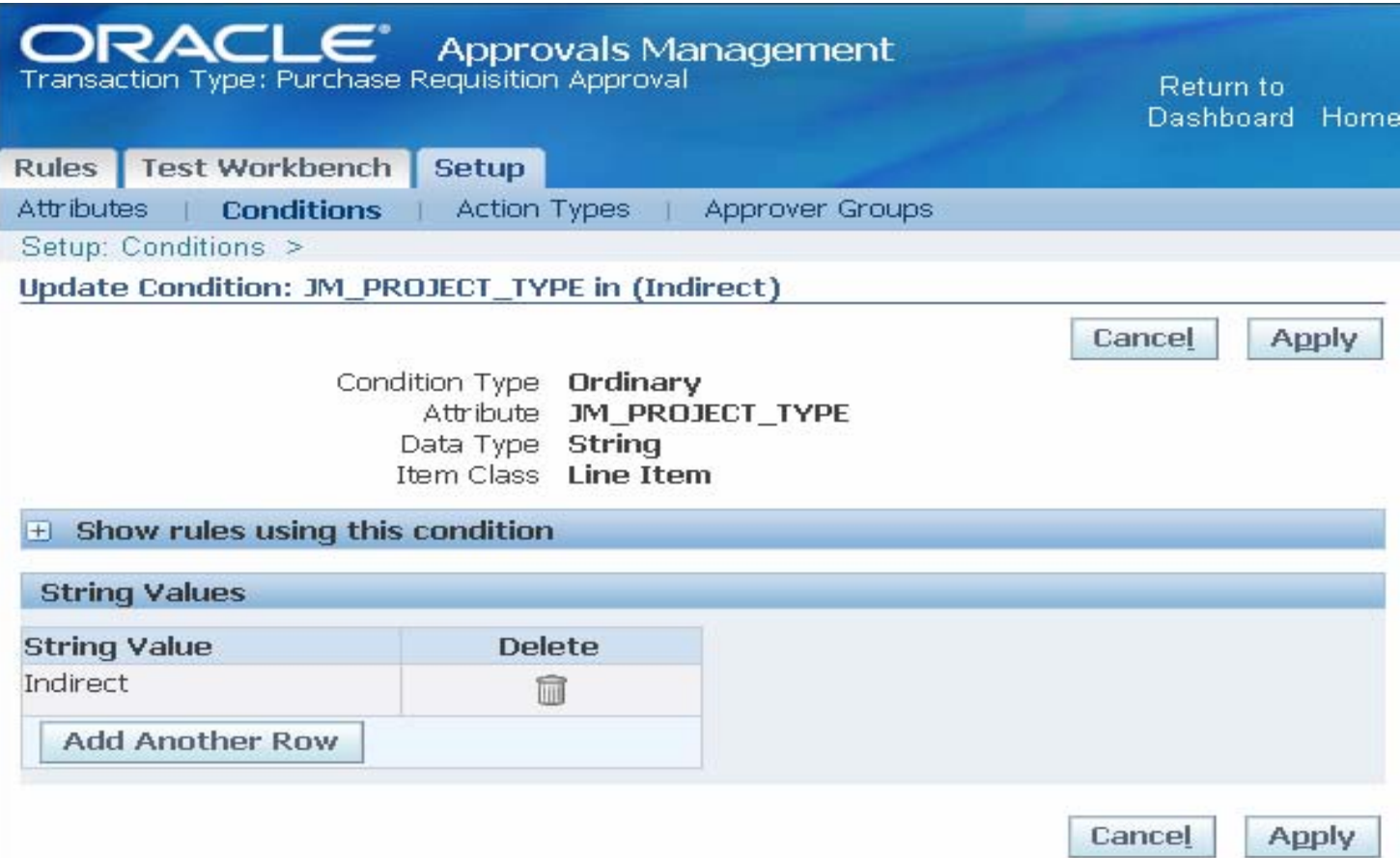

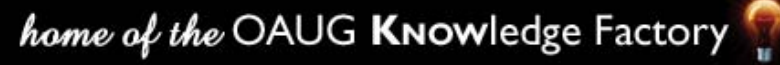

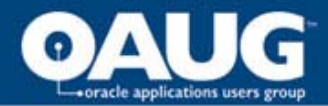

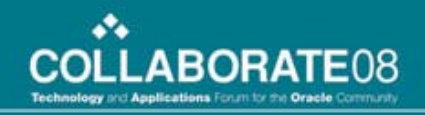

# Example 2 – Approver Groups

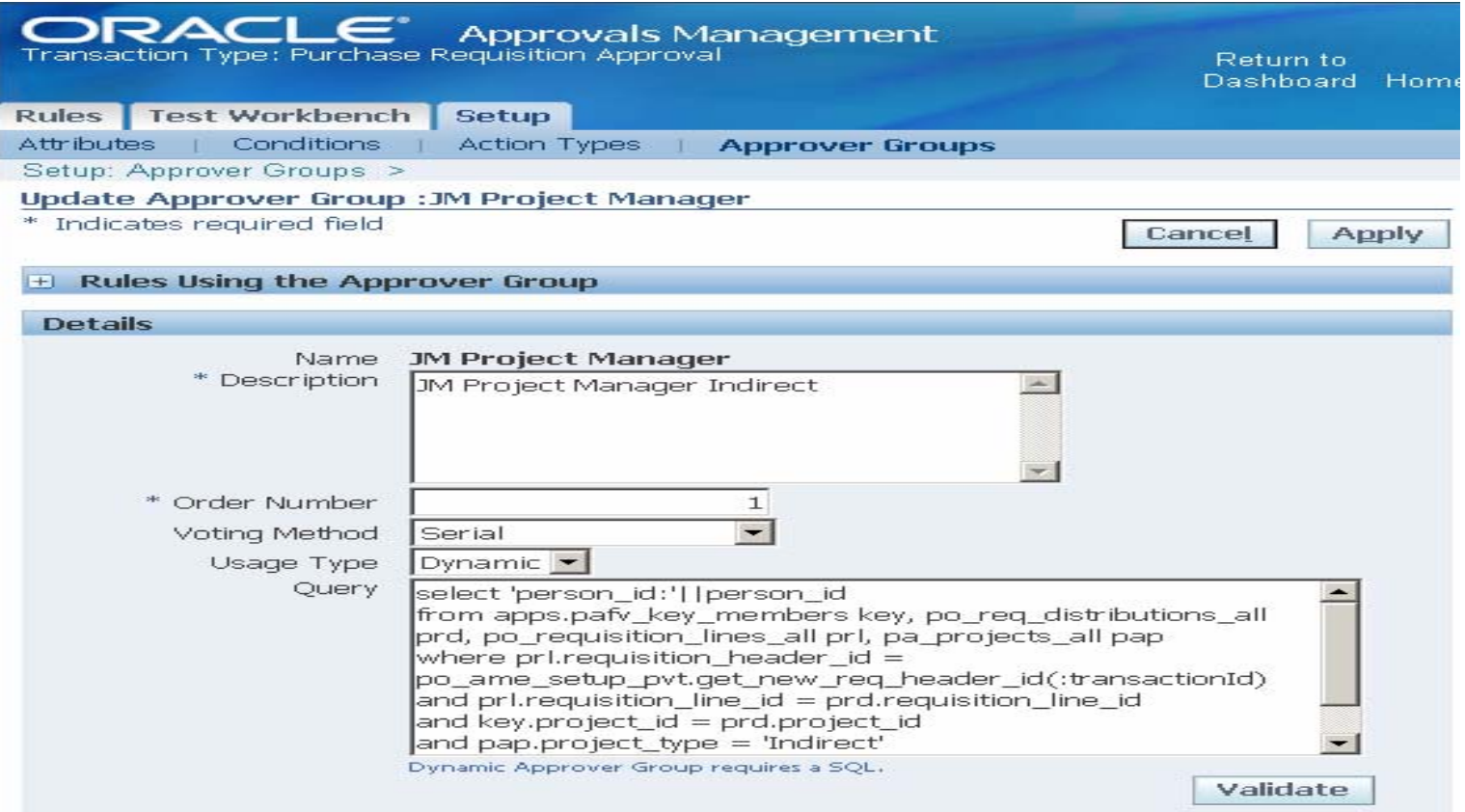

home of the OAUG KNOWledge Factory

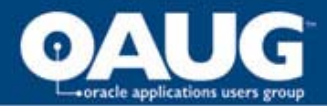

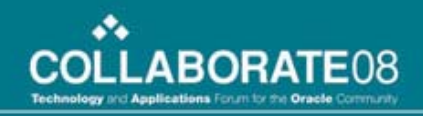

#### Example 2 – Rule Set Up

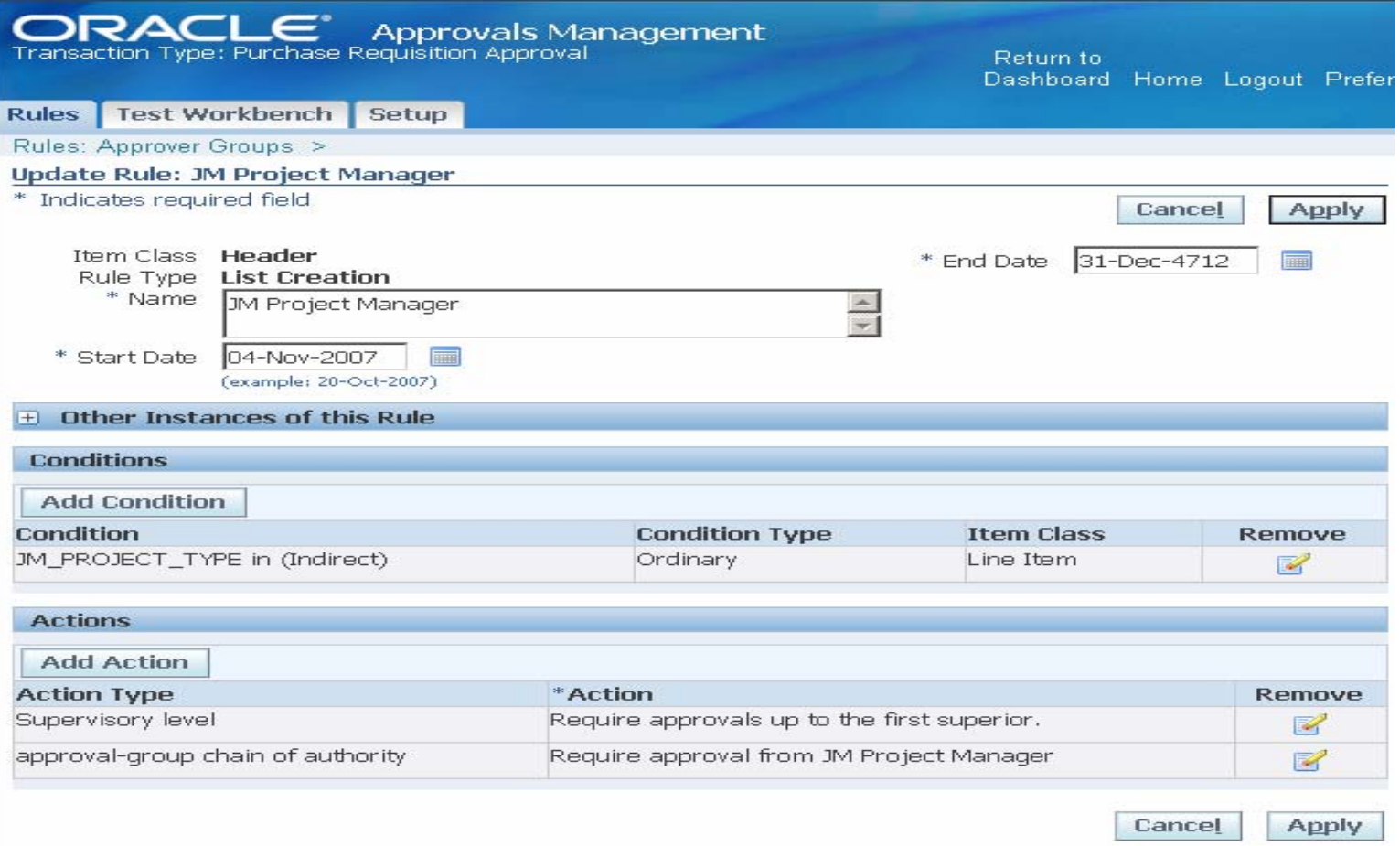

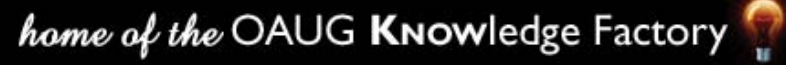

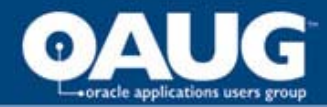

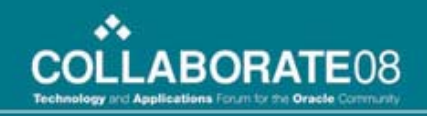

## Example 2 – Outcome (Test)

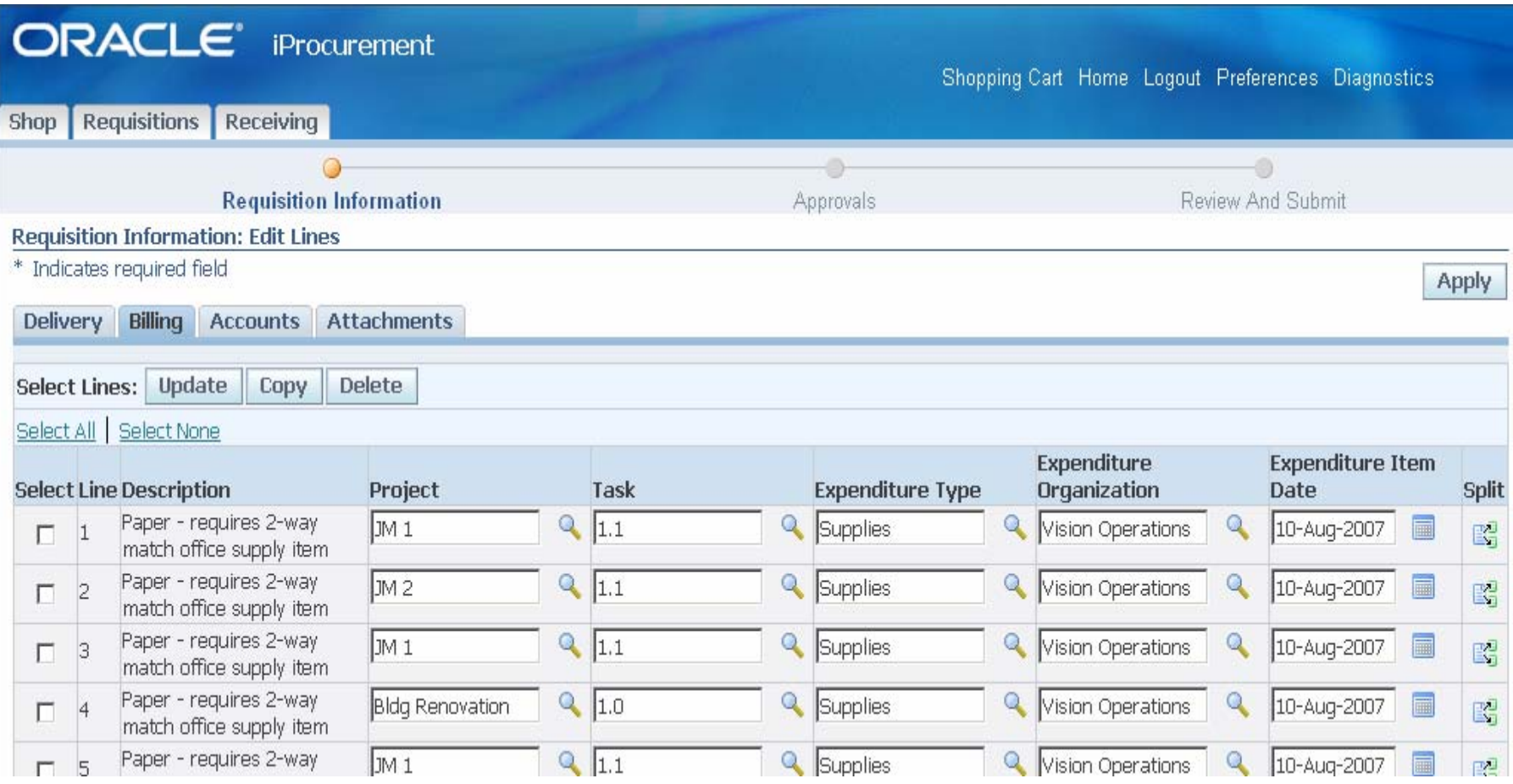

#### home of the OAUG KNOWledge Factory

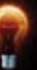

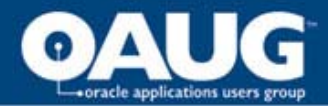

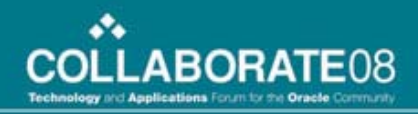

# Example 2 – Outcome (Test)

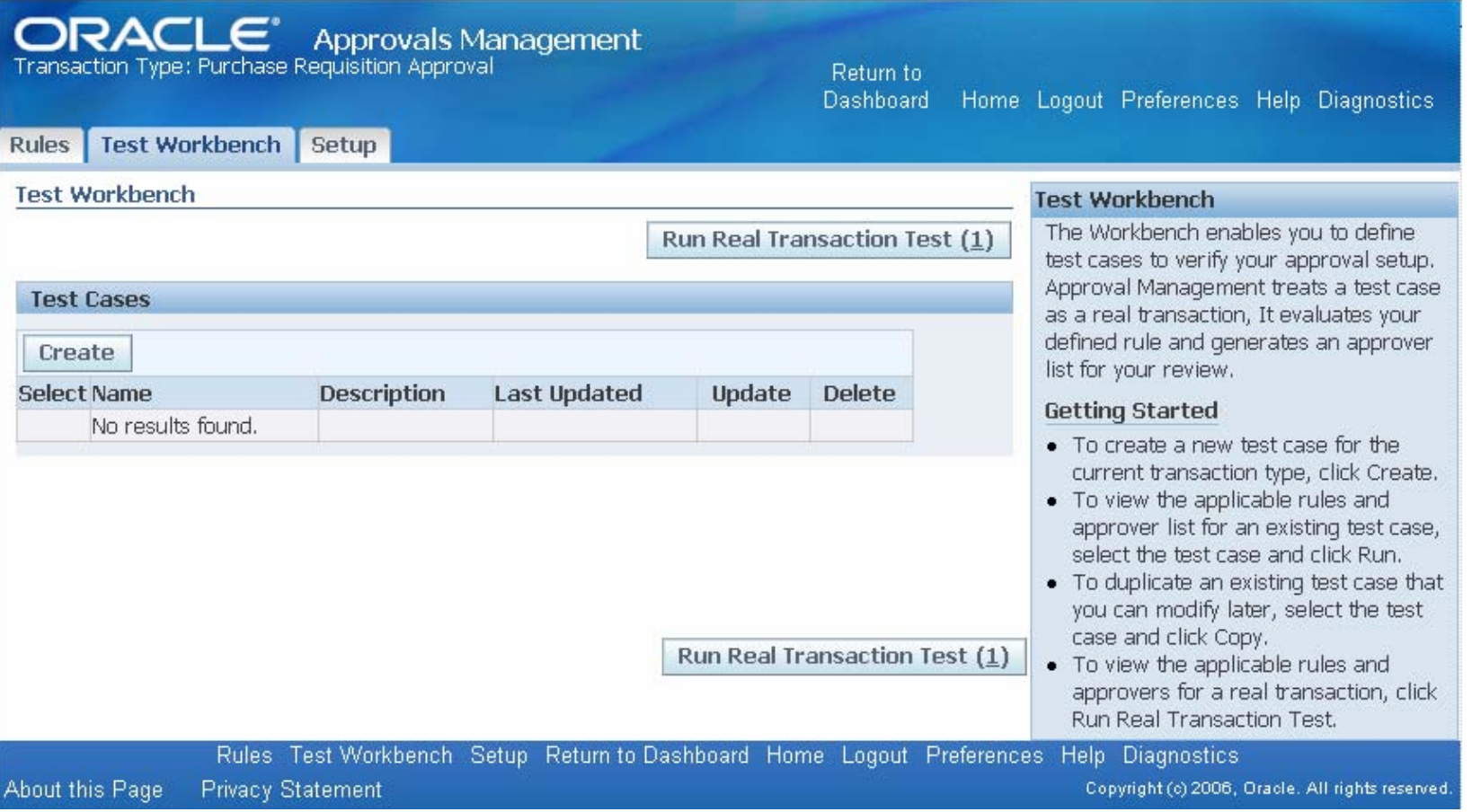

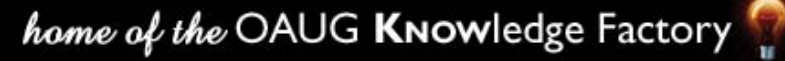

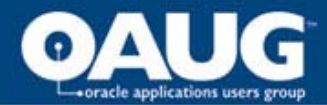

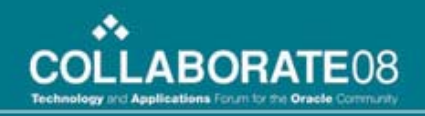

# Example 2 – Outcome (Test)

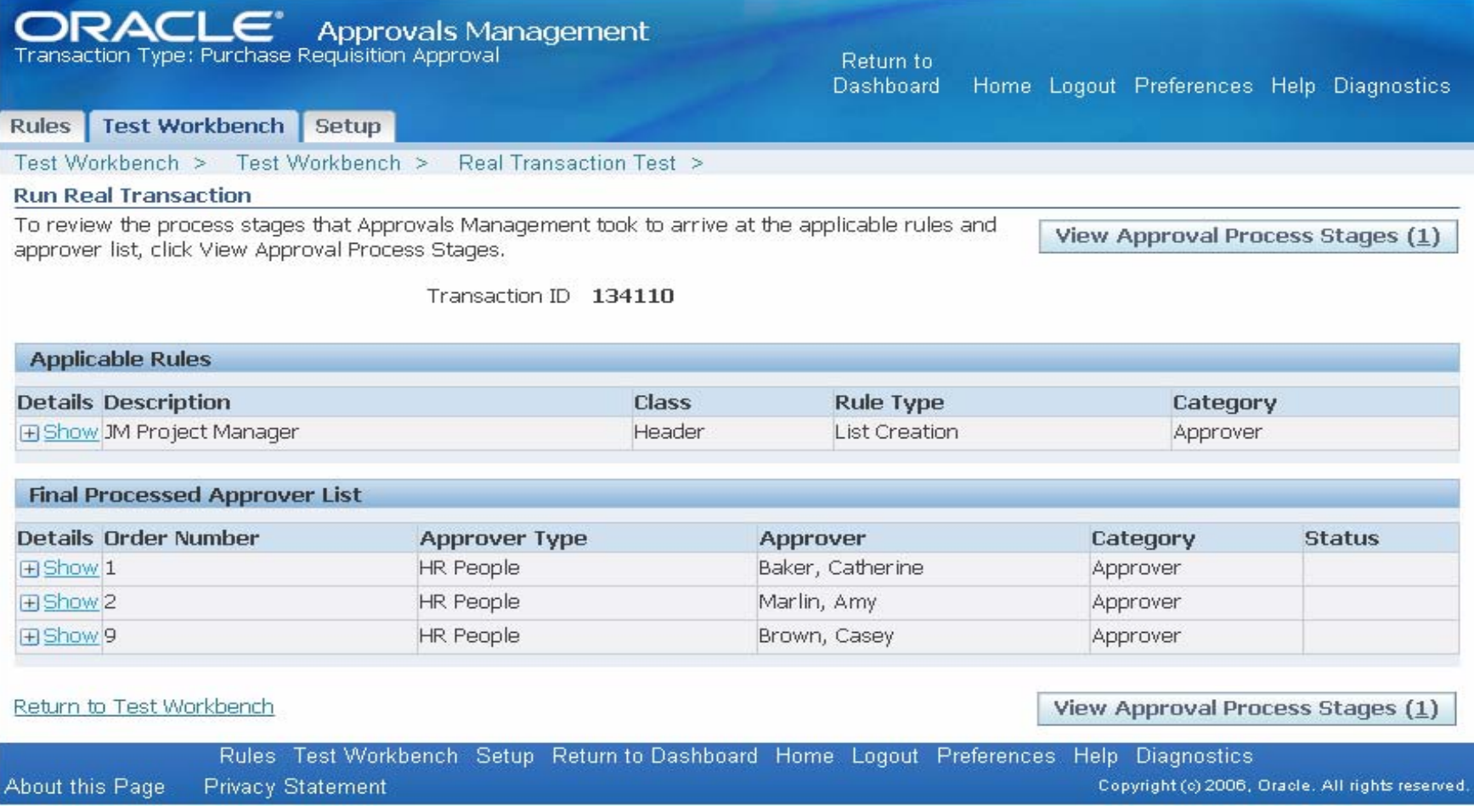

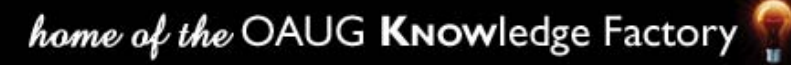

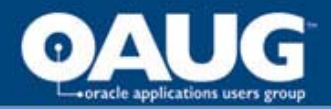

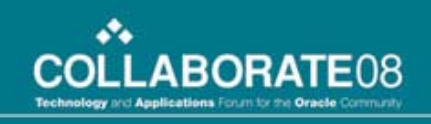

#### Example 3 – Complex Business Rule

- At a construction company where the project teams can be rather large, special conditions for requisition approval can exist
- Whenever a requisition is created utilizing a project type of construction, do the following:
	- Make the project manager the first approver
	- Follow the project manager's employee/supervisor hierarchy rather than the preparer's.

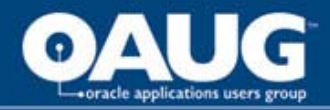

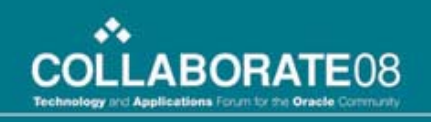

# Example 3

#### **If**

requisition includes a project with a type of "PM" for the approval path

#### **condition**

#### **THEN**

Change the first approver in the list to the project manager of the project and follow their approval path

#### **action**

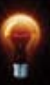

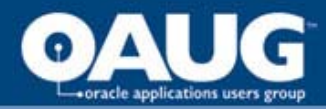

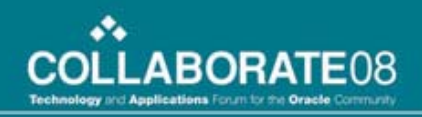

#### Example 3 – Update Seeded Attribute

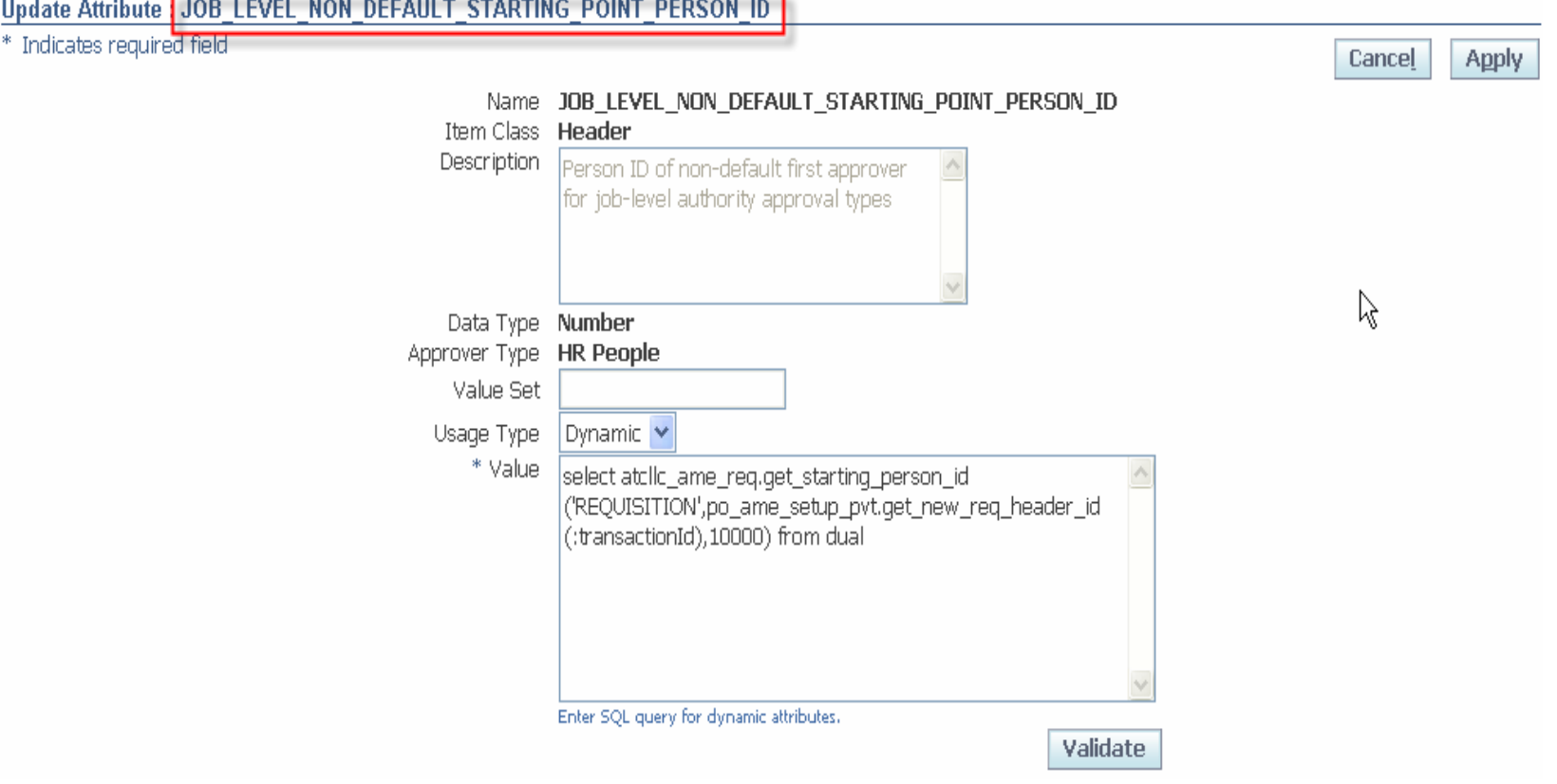

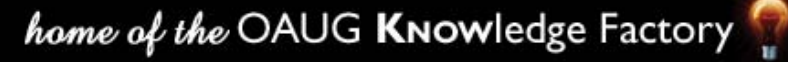

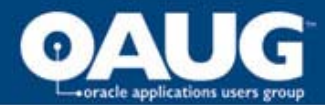

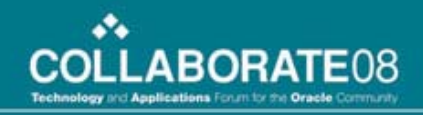

## Example 3 – Custom Attribute

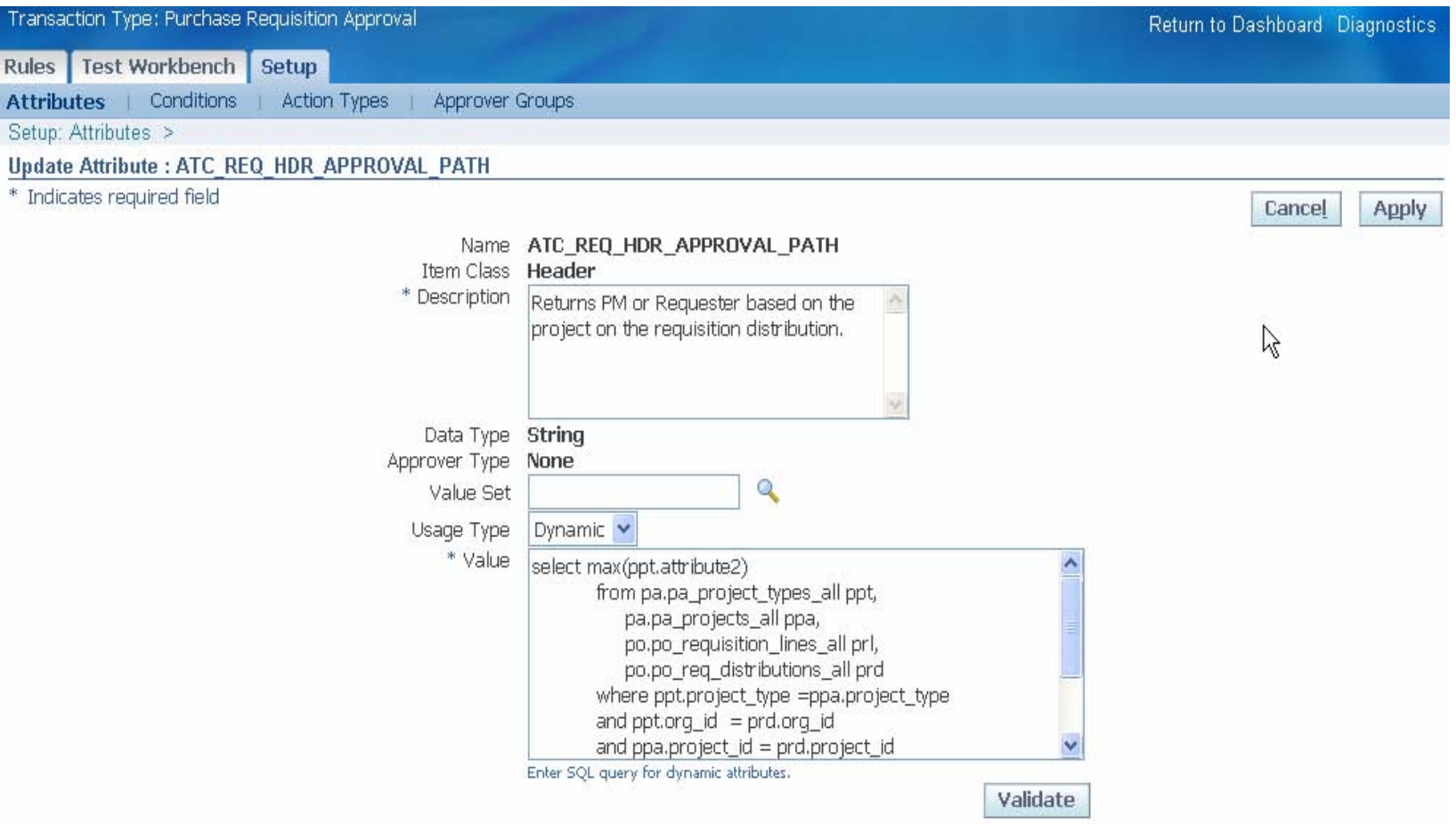

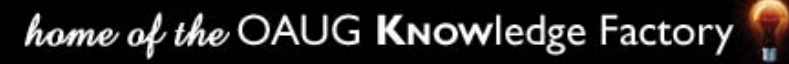

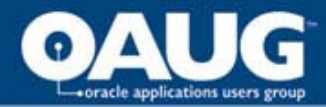

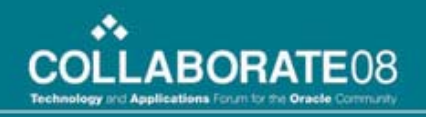

## Example 3 - Conditions

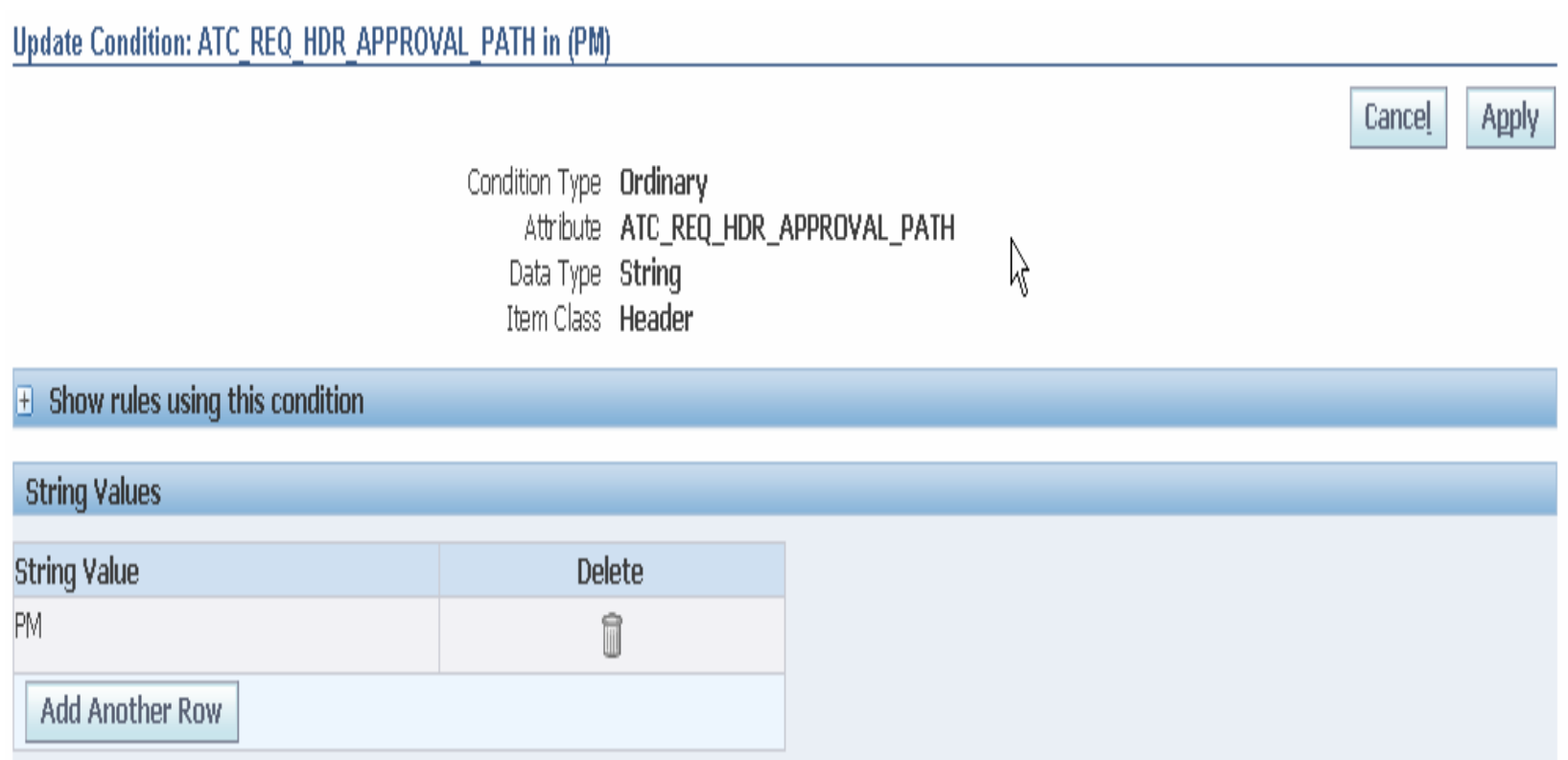

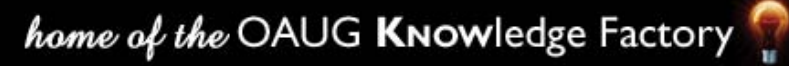

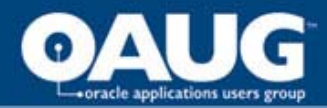

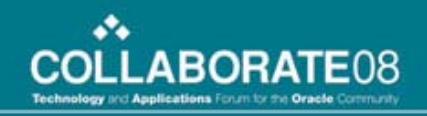

### Example 3 – Rule Set Up

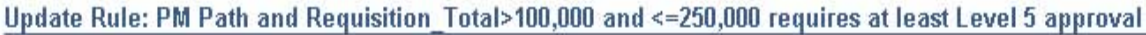

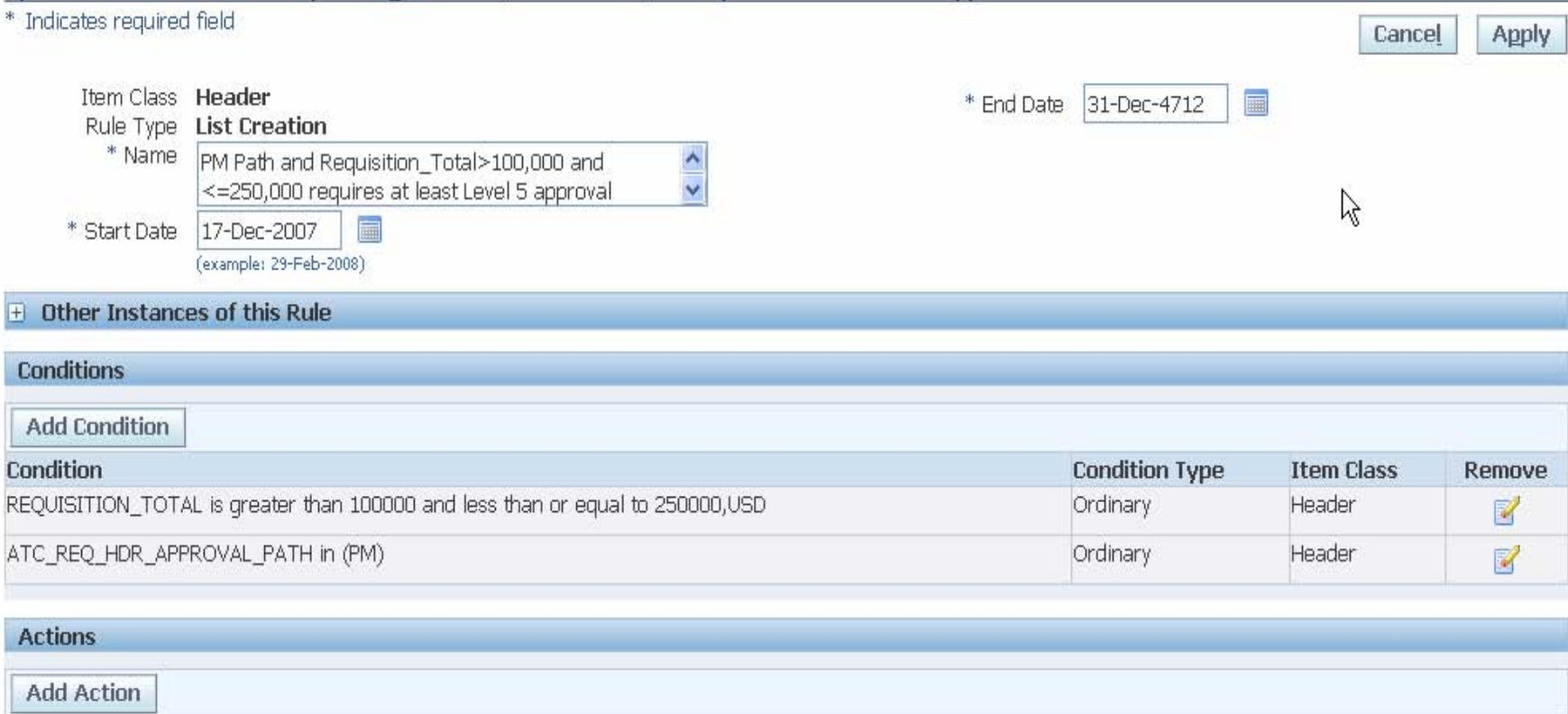

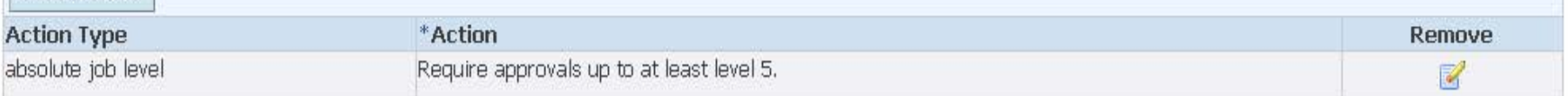

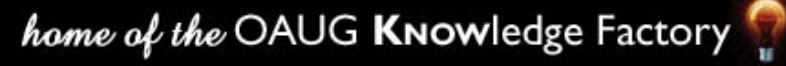

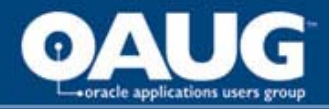

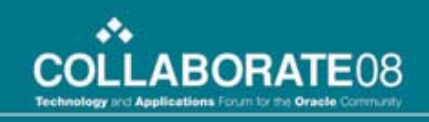

## Example 3 – Other Set Up

- Flexfield on Project Type information to indicate if it is a "PM" path
- Set up job levels on each job in HR

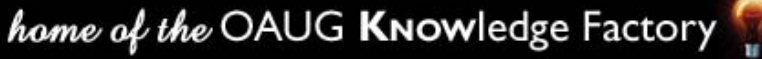

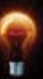

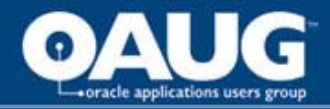

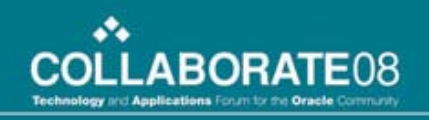

## Example 3 - Outcome

- Preparer = Gary Marines
- Requester = Gary Marines
- Project Manager = Duane Schoon

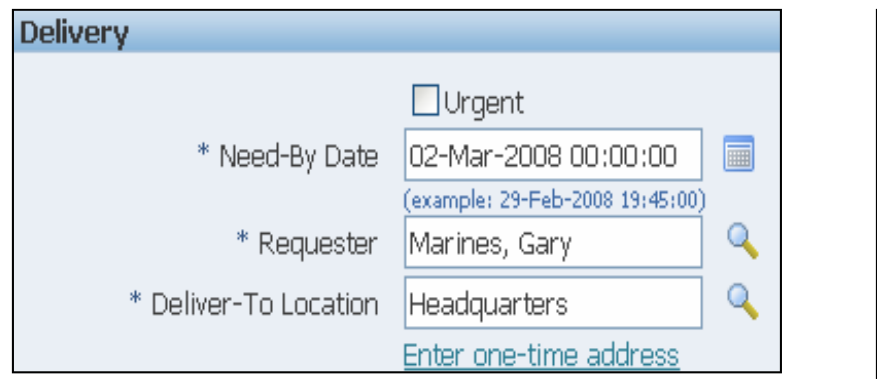

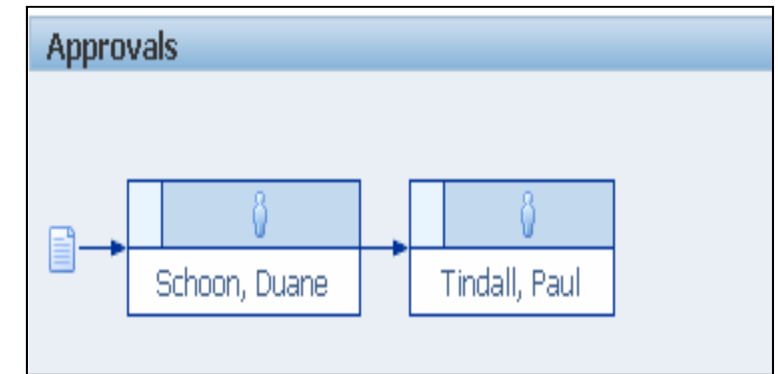

home of the OAUG KNOWledge Factory

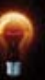

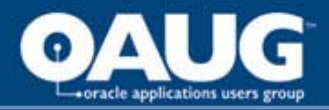

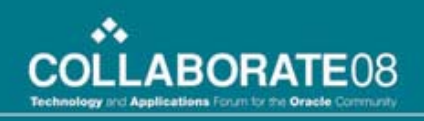

### What else does AME do?

- Parallel approvals
- FYI notifications
- List-Creation Exception
	- **If** invoice amount > \$500 USD and pay group = Employee, **THEN** require approval two job levels above requestor.
- List-Modification
	- **If** any approver = Sam Clark, **THEN** grant final authority.

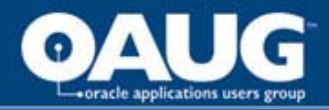

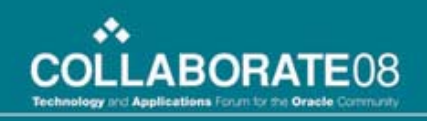

### What else does AME do?

- Conflict Resolution
	- An approver will only be required to take action once if they are repeated for some reason
	- If chain-of-authority and pre or post approval rule include the same person, chain-of-authority wins.
	- If pre and post rules include the same person, pre wins.

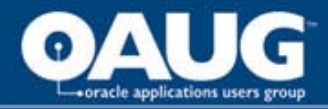

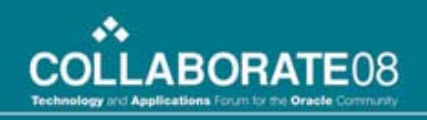

## What else does AME do?

- Much More!
- We have just skimmed the surface today

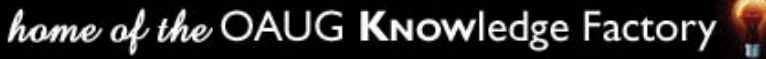

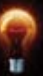

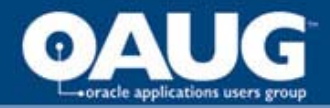

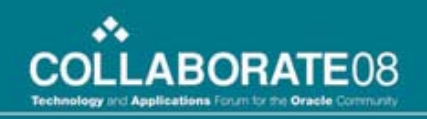

# THANK YOU

#### Questions and Answers

home of the OAUG KNowledge Factory

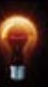